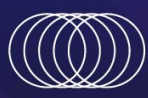

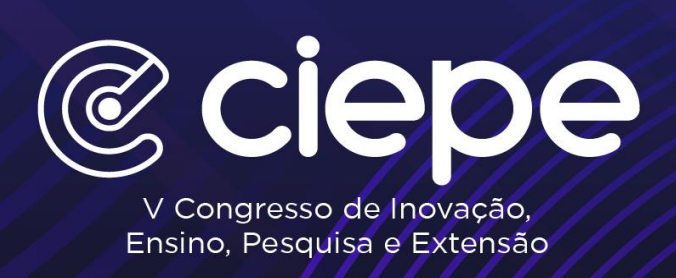

## **ORIENTAÇÕES PARA ELABORAÇÃO DO BANNER PRESENCIAL**

## **V CONGRESSO DE INOVAÇÃO, ENSINO, PESQUISA E EXTENSÃO – V CIEPE NEWTON**

- a) O programa utilizado para elaboração do banner virtual é o **PowerPoint** com apenas 01 slide.
- b) A orientação **vertical** é obrigatória.
- c) O banner deve ter obrigatoriamente o **tamanho** 60 x 90 (LxA), com **fundo branco**.
- d) Os autores têm a liberdade de escolher o método de impressão, sendo permitido o uso de qualquer tipo de material desde que o banner esteja no tamanho obrigatório.
- e) Para tornar o seu banner mais **atrativo** lembre-se de adicionar figuras, tabelas, gráficos, quadros e esquemas.
- f) No site do evento foi disponibilizado um banner padrão que deverá ser obrigatoriamente utilizado. O arquivo está nomeado como **Modelo obrigatório de banner V CIEPE Newton.**  Basta fazer o download do arquivo e adicionar as informações do seu trabalho. Abaixo é possível visualizar o layout deste modelo padrão obrigatório:

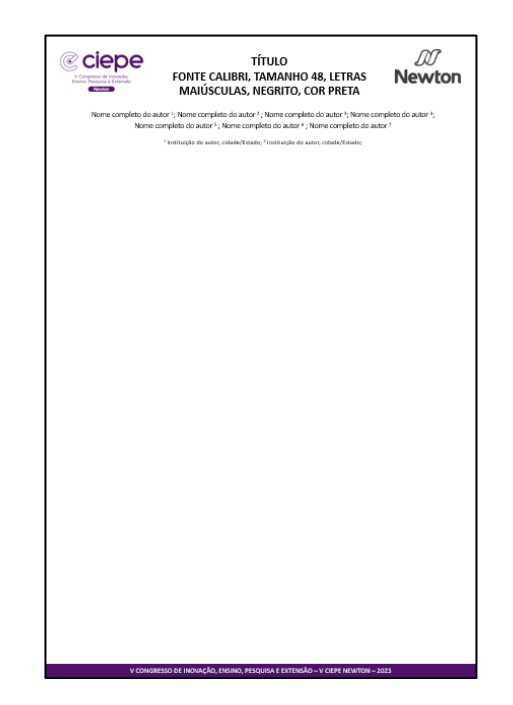

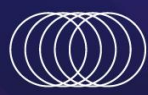

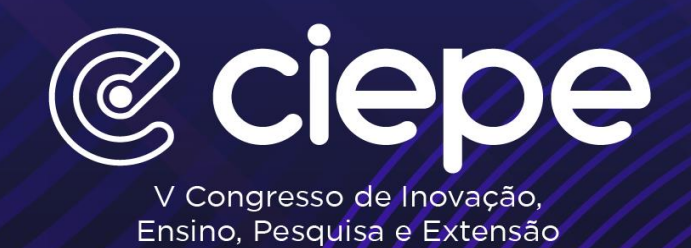

g) Veja a seguir sugestões de **formatações** para inclusão do conteúdo do seu banner:

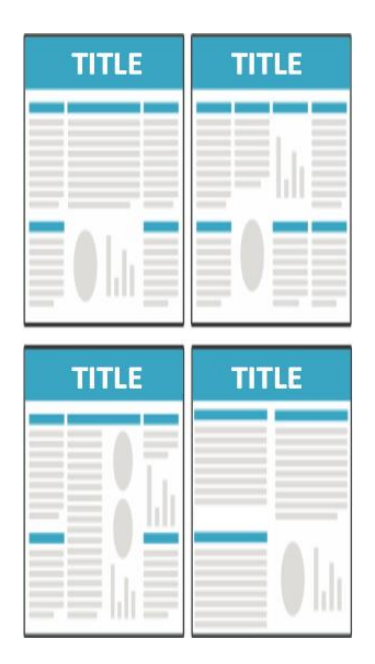

- h) Os espaços e distribuições das seções podem ser dimensionados conforme o conteúdo de cada trabalho, mas deve ser mantida a estrutura e demais formatações.
- i) O banner deverá ser dividido em **seções**: INTRODUÇÃO, OBJETIVOS, MATERIAL E MÉTODOS, RESULTADOS E DISCUSSÃO, CONCLUSÕES e REFERÊNCIAS.
- j) Para trabalhos que tenham recebido algum tipo de apoio institucional ou de órgãos de fomento, recomenda-se acrescentar uma seção de AGRADECIMENTO mencionando o financiamento ou apoio recebido.
- k) É sugerido para o texto a utilização de fonte Calibri, tamanho 30, justificado. E para os títulos, tamanho 40.
- l) Para os apresentadores que tiverem interesse, está disponibilizado um arquivo para download no site do evento com um modelo, dentro do formato obrigatório, já com as seções definidas para direcionar a montagem do banner. O arquivo está nomeado como **Layout sugestão banner V CIEPE Newton.** Basta fazer o download do arquivo e adicionar as informações do seu trabalho. Abaixo é possível visualizar o layout deste modelo sugerido:

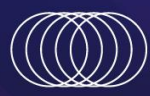

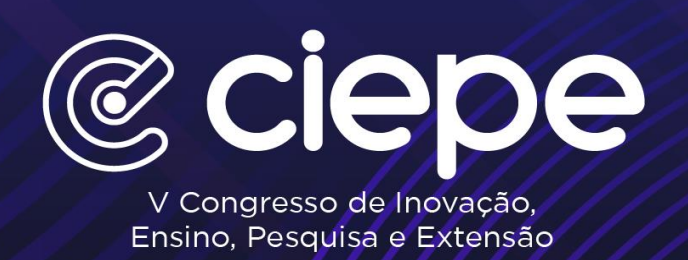

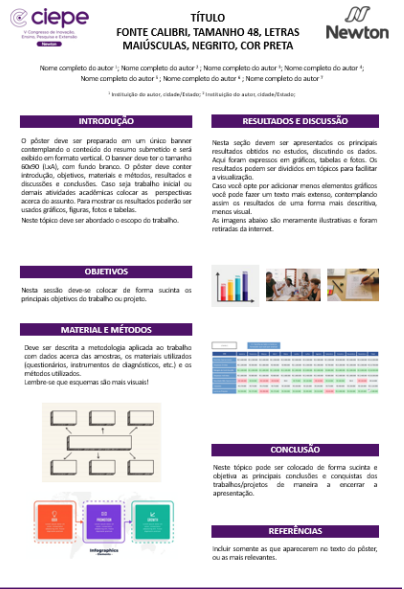

- m) Como sugestão, pode ser incluído um QRcode encaminhando para mais informações sobre o trabalho, como por exemplo um linktree que direcione para um vídeo da pesquisa, para o linkedin do aluno, para um portfólio ou outro conteúdo relevante.
- n) O banner não precisa ser enviado para os organizadores do evento. Ele precisa apenas estar pronto no momento da apresentação.